# Packages 1 Peter Fritzson Copyright © Open Source Modelica Consortium

# **Packages for Avoiding Name Collisions**

- Modelica provide a safe and systematic way of avoiding name collisions through the package concept
- A package is simply a container or name space for names of classes, functions, constants and other allowed definitions

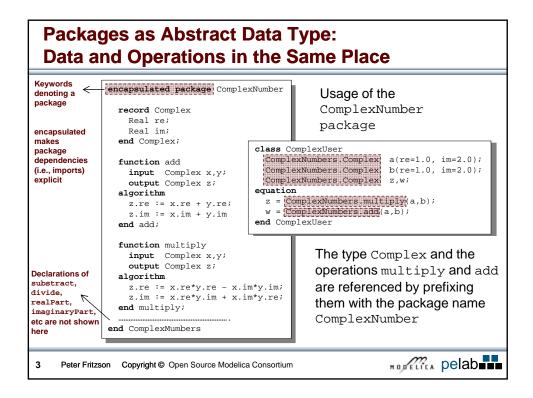

### **Accessing Definitions in Packages**

· Access reference by prefixing the package name to definition names

```
class ComplexUser
    ComplexNumbers.Complex | a(re=1.0, im=2.0);
    ComplexNumbers.Complex b(re=1.0, im=2.0);
    ComplexNumbers.Complex z,w;
    equation
    z = ComplexNumbers.multiply(a,b);
    w = ComplexNumbers.add(a,b);
end ComplexUser
```

• Shorter access names (e.g. Complex, multiply) can be used if definitions are first imported from a package (see next page).

# **Importing Definitions from Packages**

The four forms of import are exemplified below assuming that we want to access the addition operation (add) of the package Modelica.Math.ComplexNumbers

5 Peter Fritzson Copyright © Open Source Modelica Consortium

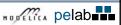

# **Qualified Import**

The *qualified import* statement import < packagename > ;

imports all definitions in a package, which subsequently can be referred to by (usually shorter) names

simplepackagename.definitionname, where the simple package name is the packagename without its prefix.

```
encapsulated package ComplexUser1

Import Modelica Math ComplexNumbers;
class User

ComplexNumbers.Complex a(x=1.0, y=2.0);
ComplexNumbers.Complex b(x=1.0, y=2.0);
ComplexNumbers.Complex z,w;
equation

z = ComplexNumbers.multiply(a,b);
w = complexNumbers add(a,b);
end User;
end ComplexUser1;
```

This is the most common form of import that eliminates the risk for name collisions when importing from several packages

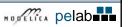

# **Single Definition Import**

The single definition import of the form

import <packagename>.<definitionname>;

allows us to import a single specific definition (a constant or class but not a subpackage) from a package and use that definition referred to by its <code>definitionname</code> without the package prefix

There is no risk for name collision as long as we do not try to import two definitions with the same short name

7 Peter Fritzson Copyright © Open Source Modelica Consortium

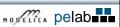

# **Unqualified Import**

import packagename.\*;

The unqualified import statement of the form

imports all definitions from the package using their short names without qualification prefixes.

Danger: Can give rise to name collisions if imported package is changed.

class ComplexUser3
 import ComplexNumbers \*;
 Complex a(x=1.0, y=2.0);
 Complex b(x=1.0, y=2.0);
 Complex z,w;
 equation
 z = multiply(a,b);
 w = add(a,b);
 end ComplexUser3;

This example also shows direct import into a class instead of into an enclosing package

Peter Fritzson Copyright © Open Source Modelica Consortium

HODELICA pelab

# **Renaming Import**

Renaming import < import <shortpackagename> = <packagename>

The renaming import statement of the form:

import <shortpackagename> = <packagename>;
imports a package and renames it locally to shortpackagename.
One can refer to imported definitions using shortpackagename as a presumably shorter package prefix.

```
class ComplexUser4
import Co = ComplexNumbers;
Co.Complex a(x=1.0, y=2.0);
Co.Complex b(x=1.0, y=2.0);
Co.Complex z,w;
equation
z = Co.multiply(a,b);
w = Co.add(a,b);
end ComplexUser4;
```

This is as safe as qualified import but gives more concise code

9 Peter Fritzson Copyright © Open Source Modelica Consortium

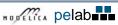

# **Package and Library Structuring**

A well-designed package structure is one of the most important aspects that influences the complexity, understandability, and maintainability of large software systems. There are many factors to consider when designing a package, e.g.:

- The name of the package.
- · Structuring of the package into subpackages.
- Reusability and encapsulation of the package.
- Dependencies on other packages.

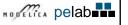

### **Subpackages and Hierarchical Libraries**

The main use for Modelica packages and subpackages is to structure hierarchical model libraries, of which the standard Modelica library is a good example.

```
encapsulated package Modelica // Modelica
encapsulated package Mechanics // Modelica.Mechanics.Rotational
model Inertia // Modelica.Mechanics.Rotational.Inertia
...
end Inertia;
model Torque // Modelica.Mechanics.Rotational.Torque
...
end Torque;
...
end Rotational;
...
end Mechanics;
...
end Mechanics;
...
end Modelica;
```

11 Peter Fritzson Copyright © Open Source Modelica Consortium

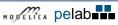

# **Ecapsulated Packages and Classes**

An encapsulated package or class *prevents* direct reference to public definitions *outside* itself, but as usual allows access to public subpackages and classes inside itself.

- Dependencies on other packages become explicit
   more readable and understandable models!
- Used packages from outside must be imported.

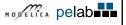

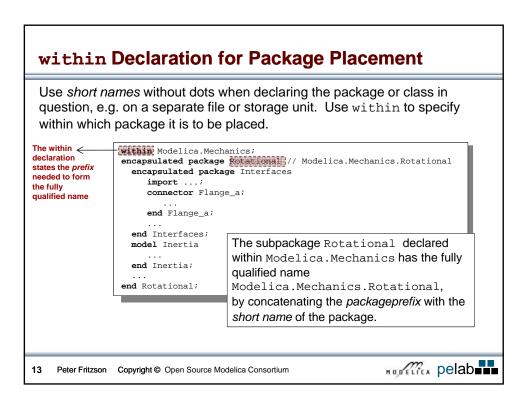

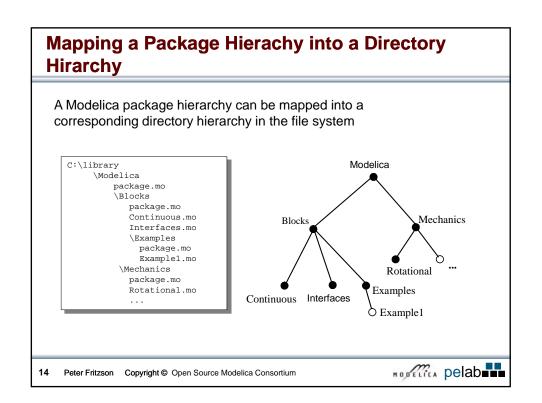

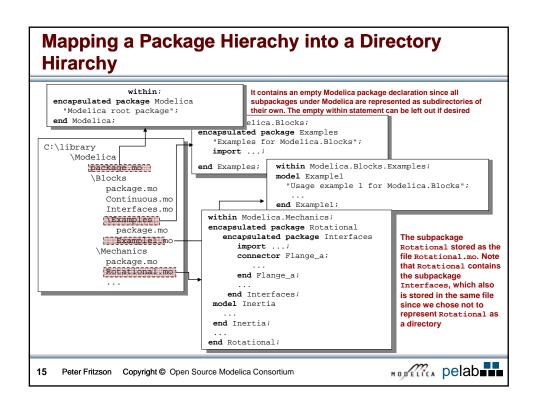